# black hat USA 2019

#### AUGUST 3-8, 2019

#### MANDALAY BAY / LAS VEGAS

#BHUSA Y@BLACK HAT EVENTS

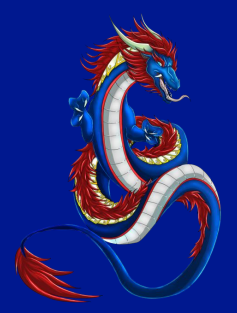

# Hunting for bugs, catching dragons

#### Nicolas Joly - @n\_joly **MSRC Vulnt rabilities and Mitigations Team**

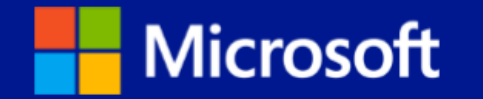

This presentation is for informational purposes only. MICROSOFT MAKES NO WARRANTIES, EXPRESS OR IMPLIED, IN THIS SUMMARY.

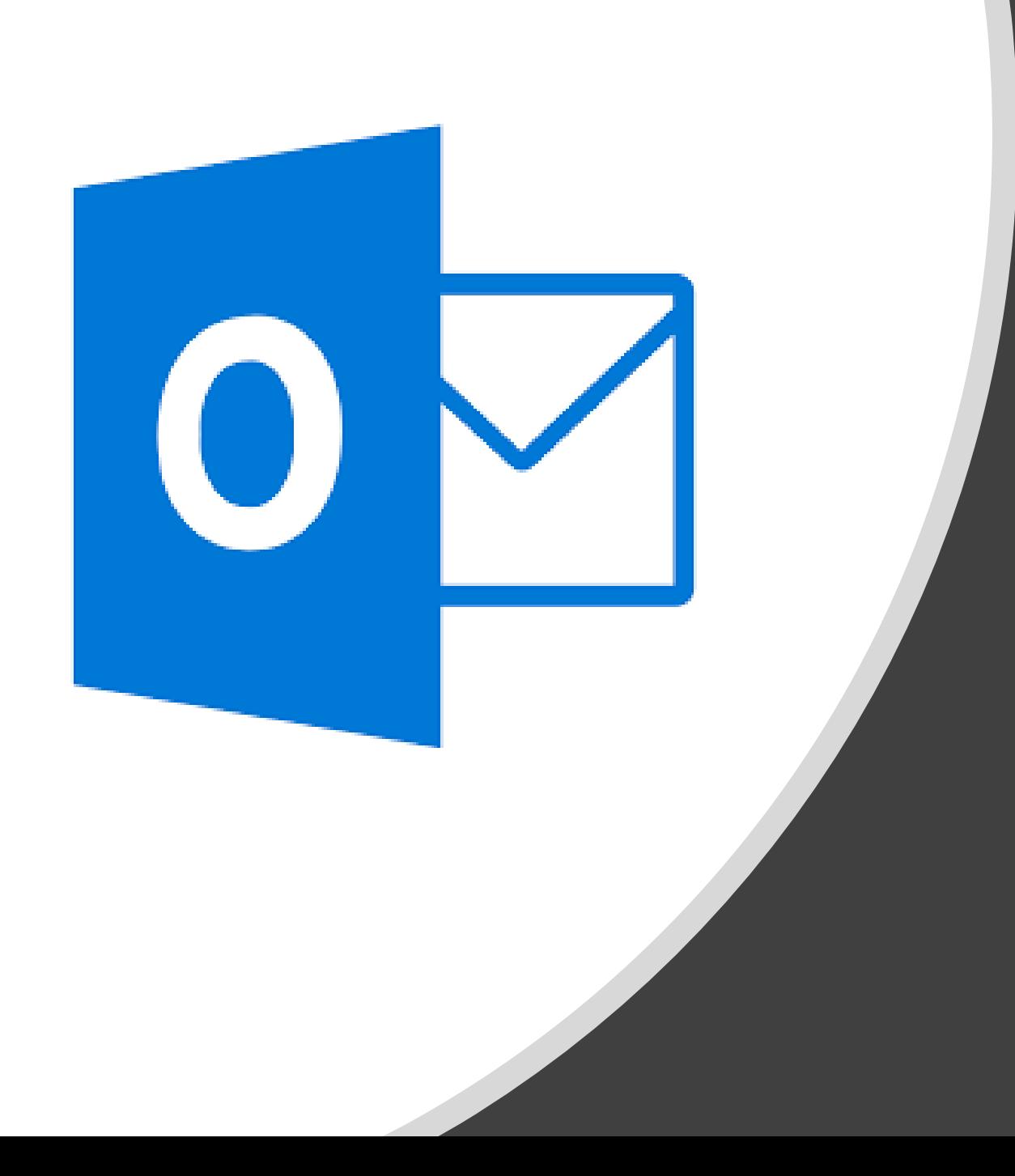

# Attacking Outlook  $with$   $\overline{\text{Ms}}$

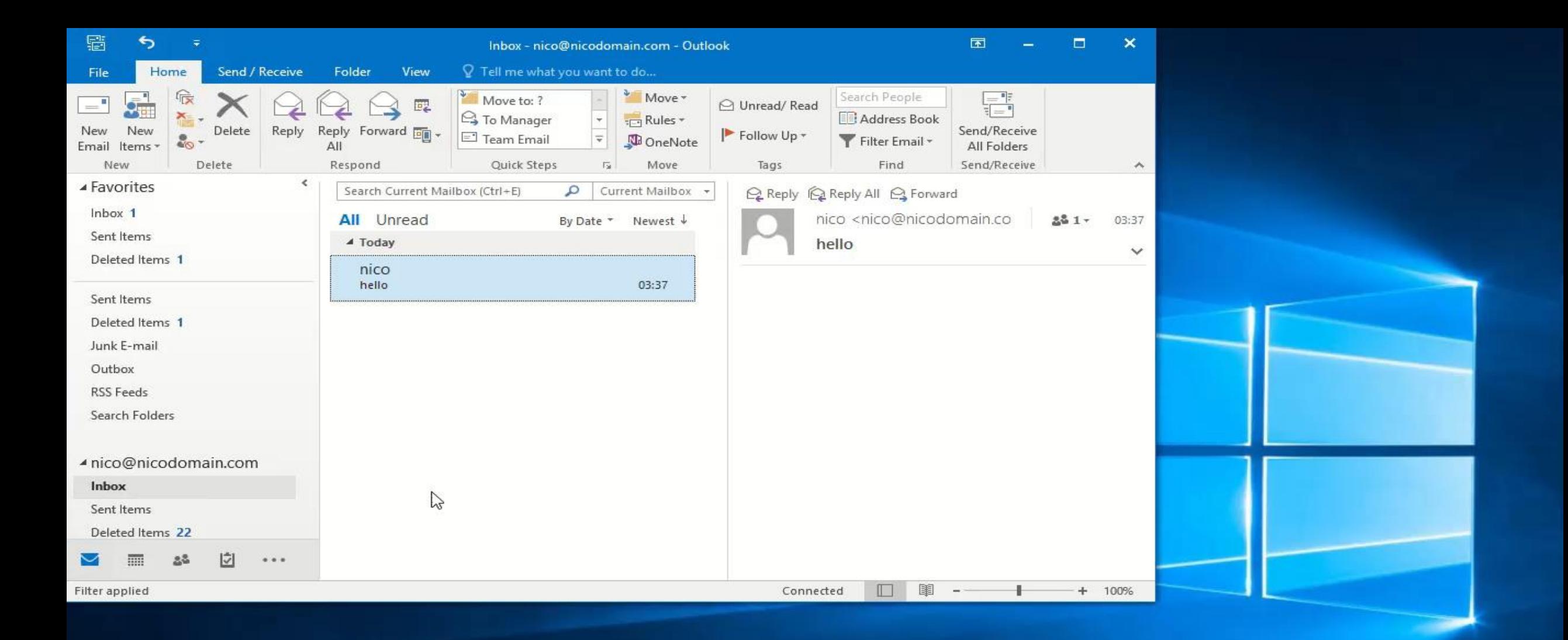

e

 $\Box$ 

Ĥ

**COL** 

 $0\overline{2}$ 

**Activate Windows** Go to Settings to activate Windows.

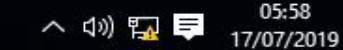

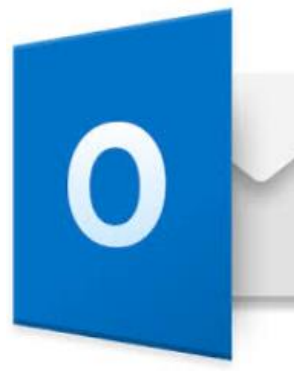

## Outlook exploits?

- Uncommon, not seen in the wild for a while
	- I Love You / Love Letter, early 2000
- Badwinmail reported by Haifei Li in late 2015:
	- Showed how to load Flash in Outlook
	- Leveraged a known Flash vulnerability to prove RCE

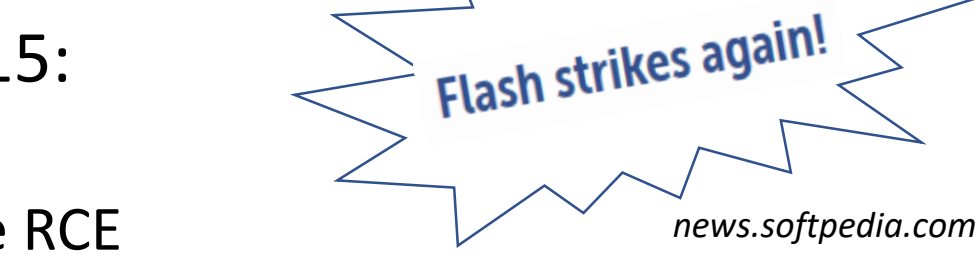

- Ryan Hanson's amazing research submitted in late 2016:
	- Issues with the RTF format
	- COMs and Monikers
	- Some cool Outlook features
- Abusing Word features
	- Embedding an EPS font (CVE-2015-2545)?

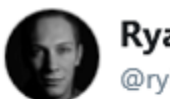

#### **Ryan Hanson** @rvHanson

**Follow** 

CVE-2017-0106 (BadWinmail v2) CVE-2017-0199 (Word RTF RCE) CVE-2017-0204 (Protected View Bypass) Acknowledgements:

portal.msrc.microsoft.com/en-us/security ...

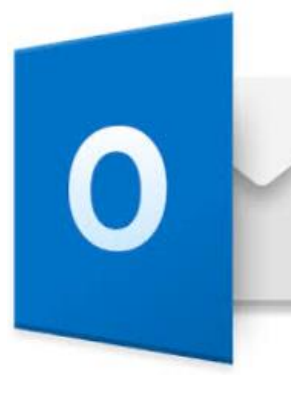

## Quick summary of the attack surface

**Email parsing**

MIME parsing

HTML / RTF

Pictures (GDI or Office stacks)

Fonts

…

OLE Objects

Calendars, iCals, vCards, contacts

**Attachments** 

TNEF, MAPI properties

#### **Email protocols**

SMTP

POP3/IMAP

Exchange Active Sync

Exchange Web Services

Autodiscover

…

#### **Misc**

#### Macros

…

SensePost's Ruler (rules, scripts, homepage)

#### **Spoofing** Certs issues Name spoofing S/MIME DRMs …

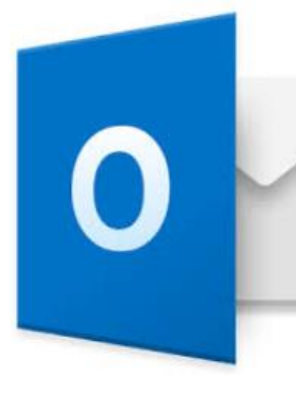

## What this talk covers

#### **Email parsing**

MIME parsing

HTML / RTF

Pictures (GDI or Office stacks)

Fonts

…

#### **OLE Objects**

Calendars, iCals, vCards, contacts

#### **Attachments**

#### **TNEF, MAPI properties**

#### **Email protocols**

**SMTP** 

POP3/IMAP

Exchange Active Sync

Exchange Web Services

Autodiscover

…

#### **Misc**

#### **Macros**

…

SensePost's Ruler (rules, scripts, homepage)

#### **Spoofing**

Certs issues

Name spoofing

S/MIME

**DRMs** 

…

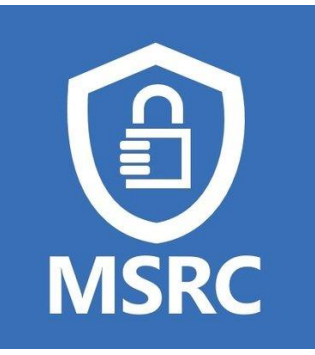

## Why this talk?

An Interesting Outlook Bug - Haifei's random thoughts justhaifei1.blogspot.com/2017/03/an-interesting-outlook-bug.html ▼

Mar 27, 2017 - Due to the complexity of Office code and Microsoft keeps refusing to release Office symbols (I've said about the 1 million times). It's really hard ...

- Exploits for Outlook exist but we only occasionally receive reports of dragons outstanding issues
- Why aren't researchers reporting to us?
	- Lack of public research, blog posts describing issues?
	- Lack of interest in the area?
	- Symbols unavailable for Office?
- How can we help our finders?
- Let's talk about our own research!
- Note:
	- **The vulnerabilities discussed in the following slides have all been resolved**

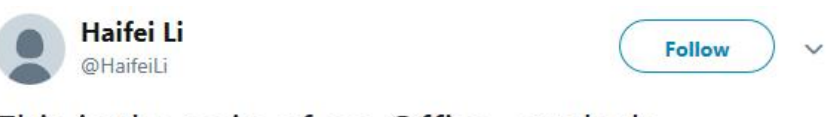

This is the pain of no-Office-symbols. #bluehatv17

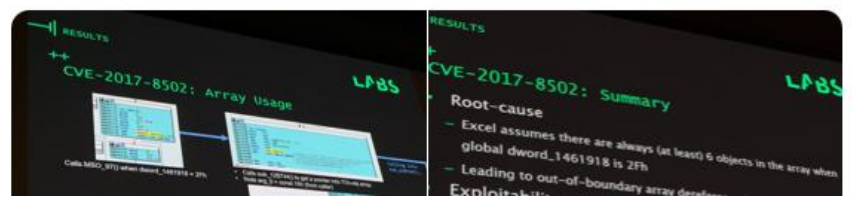

## Where to start? RichText emails?

#### How email message formats affect Internet email messages in Outlook

Applies to: Outlook 2019, Microsoft Office Outlook 2007, Microsoft Office Outlook 2003, More

The use of TNEF is commonly affected by settings in Outlook that are referred to as Microsoft Outlook Rich Text Format (RTF). Rich Text Format and TNEF are not exactly the same, but they are closely related.

Out objects (for example, embedded ) Special Outlook features

- 
- 

lequeste)

Special Outlook features (for example, custom forms, voting buttons, and meeting

• Regular file attachments that were added to the original message.

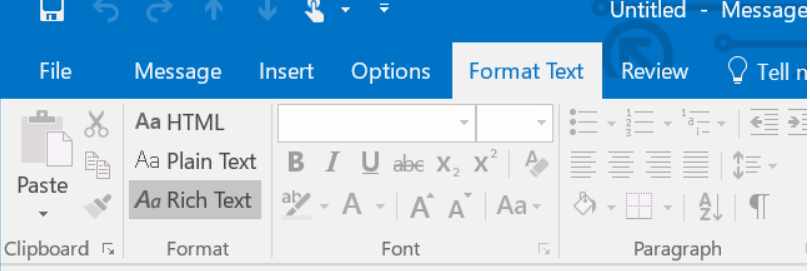

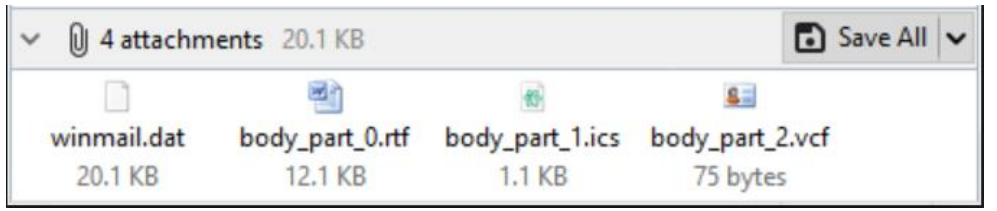

#### https://support.microsoft.com/sq-al/help/290809

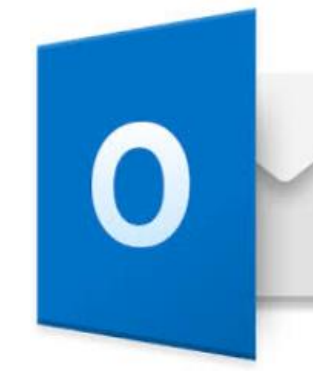

#### **What's this?**

∖

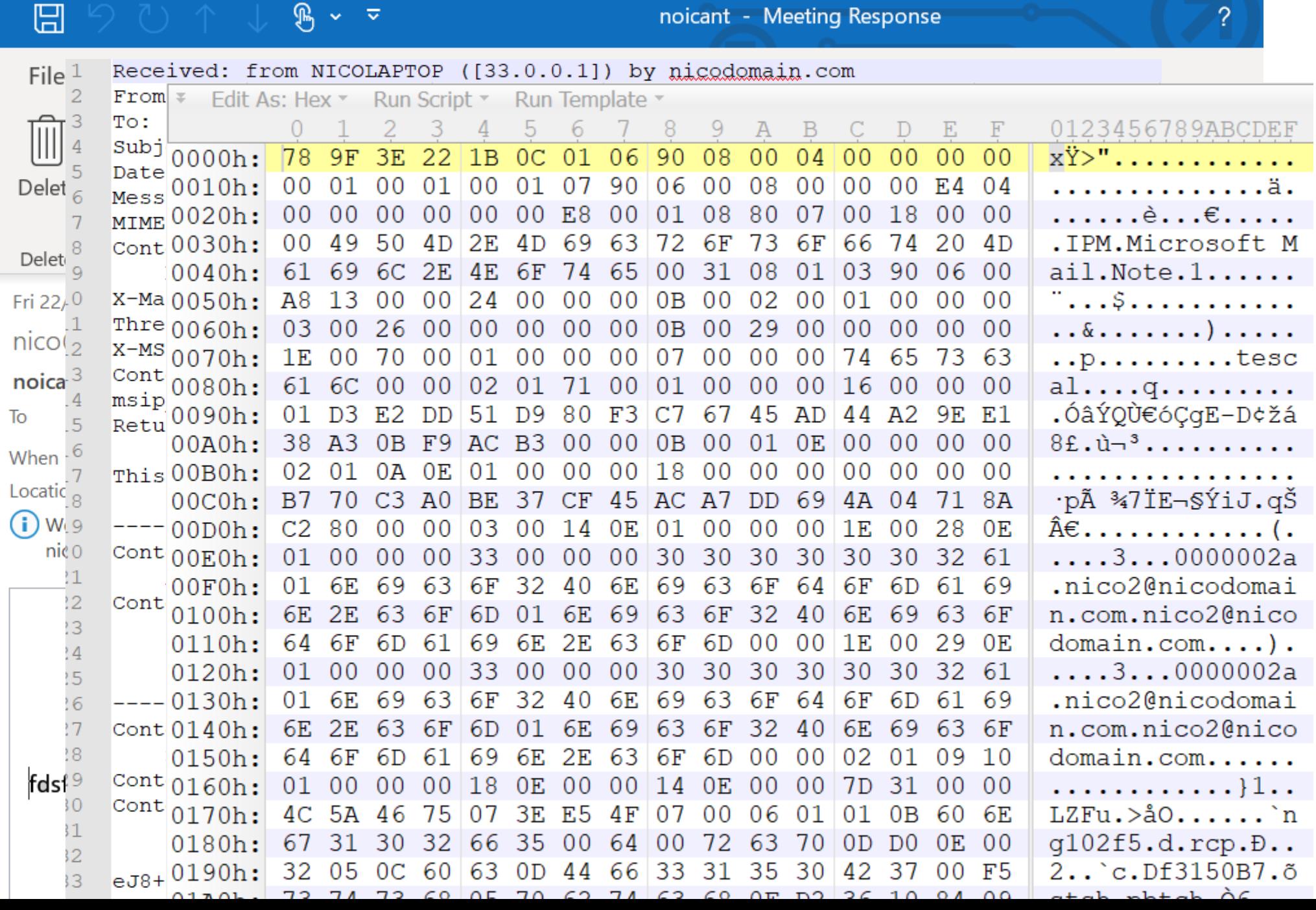

noicant - Meeting Response

 $B \sim \overline{\nu}$ 

 $\overline{P}$ 

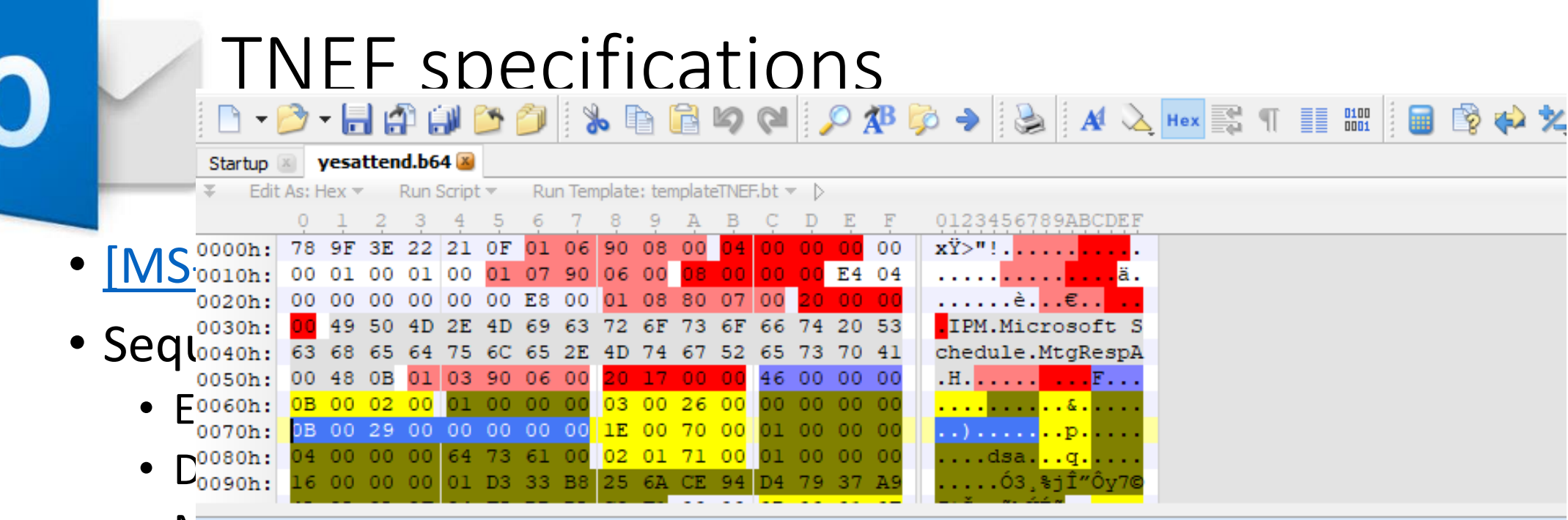

 $\bullet$  Minspector - templateTNEF.bt

![](_page_10_Picture_68.jpeg)

![](_page_11_Picture_0.jpeg)

## TNEF or RTF - Rich Text Format?

![](_page_11_Figure_2.jpeg)

## Examples of issues affecting Outlook

- CVE-2017-0106? Introduced by the **\template** keyword:
	- Remotely (and locally) loads files (http, smb)
	- Also loads embedded objects, like Flash
	- Dramatically extends the attack surface by allowing all the Word supported formats (docx, doc…)
- CVE-2018-0794
	- Cyclic reference in the template names leading to Use After Free
		- a.rtf =>  $b. rtf$  =>  $\not{$  not found  $\arctan$
- Resolution?
	- \template no longer supported in Outlook

### Examples of issues affecting Outlook

![](_page_13_Picture_57.jpeg)

• \template no longer supported in Outlook

## Outlook Interop, how to build an email

- Provides an API to build your own emails
	- Example, create a MailItem, change the MessageClass to IPM.Contact and send it
	- See the contact form appear in the preview pane
- Each class has its own properties/features

![](_page_14_Picture_37.jpeg)

![](_page_15_Picture_105.jpeg)

## Other class names and bugs related

- Some examples listed here https://docs.microsoft.com/en[us/office/vba/outlook/concepts/forms/item-types-and-message-classes](https://docs.microsoft.com/en-us/office/vba/outlook/concepts/forms/item-types-and-message-classes)
- Create a mail item and change its class to IPM.Remote
	- Used to trigger a null pointer in the preview pane
	- Reported by Etienne Stalmans and fixed as vNext
- IPM.Document.\*, aka "freedocs"
	- CVE-2017-0204, Office documents open without Protected Mode, Ryan Hanson
	- CVE-2017-8571, Office documents open without user interaction<br>static void Main(string[] args)

```
MailItem mic = (MailItem)(objOutlook.CreateItem(OlItemType.olMailItem));
mic.RTFBody = System.IO.File.ReadAllBytes(@"E:\temp\empty.rtf");mic.Subject = "Important Email";mic). Importance = 0lImportance. olImportanceHigh;
mic.Attachments.Add(@"E:\temp\hello.docx", OlAttachmentType.olOLE);
mic.MessageClass = "IPM.Document.Outlook.File.msg.15";
mic.Send();
```
![](_page_17_Picture_0.jpeg)

**S** 

Procmon.exe

![](_page_17_Picture_3.jpeg)

procexp.exe

![](_page_17_Picture_5.jpeg)

![](_page_17_Picture_24.jpeg)

![](_page_18_Picture_0.jpeg)

**Residents** 

![](_page_19_Picture_0.jpeg)

## TNEF / .MSG format

• Use Interop to create Outlook .msg files

```
static void Main(string[] args)
ſ
   var objOutlook = new Application();
   var accounts = objOutlook. Session. Accounts;
   MailItem mic = (MailItem)(objOutlook.CreateItem(OlItemType.olMailItem));
   mic.MessageClass = "IPM.Contact";mic.SaveAs("email.msg");
```
## TNEF / .MSG format

 $\cdot$  Use Inter

**the email.msg** 

![](_page_20_Picture_18.jpeg)

## MAPI properties, TNEF and .MSG?

- TNEF is "a hierarchy of rich message properties", a succession of particular attributes, called MAPI properties, forming a stream.
	- Example below with a Task message:

![](_page_21_Picture_32.jpeg)

• A MAPI property is defined by a PID, a Type and a value

## MAPI properties, TNEF and .MSG?

- A .MSG is an OLE Storage document, with streams matching MAPI properties, and sub-storages matching MAPI objects
	- Properties are defined in the <u>properties</u> version1.0 stream:

Small properties (integers, bools…) are defined in that stream

![](_page_22_Picture_51.jpeg)

Arrays, strings or other objects are defined in their own streams. For example the message class property is defined in \_\_\_ substg1.0\_001A001F:

## OLE objects in an email, really?

- From Haifei's research, we know that we can embed objects
- How are these processed exactly? Can we load scripts?
- The OLE storages are easy to manipulate
	- What else is hiding in there?
- Test case, insert an object in an email, put some breakpoints on the usual COM interoperability functions in ole32.dll
	- ReadClassStg, OpenStorageEx, etc.
	- Pictures and links are processed differently
	- With an object link (CLSID StdOleLink) we can hit OleLoad()

![](_page_23_Picture_9.jpeg)

![](_page_24_Picture_0.jpeg)

25/06/2019 22:50:11

Created

- 
- -
- -
	- Pictures  $\overline{\smash{\big)}^{\text{Type}}_{\text{Name}}$  Storage substg1.0\_3701000D
	- With an  $\frac{Size}{Count}$  8

![](_page_24_Picture_8.jpeg)

## Invoking COM Monikers from a .MSG

- Create an RTF email and insert a link (you may want to use an older version of Outlook)
- Save it to a .MSG storage
- Locate the OLE storage specifically created
- Create a new \x01Ole stream underneath
- Hit OleLoad()
- Instantiate monikers
- Profit!

![](_page_25_Picture_9.jpeg)

![](_page_25_Picture_10.jpeg)

![](_page_26_Picture_0.jpeg)

```
// read size LONG followed by persistent moniker
1615
      STDAPI ReadMonikerStm ( LPSTREAM pstm, LPMONIKER* ppmk)
1616
1617 日{
```
#### This function can be used to load an object that supports the **IPersistStream** interface.

![](_page_26_Picture_3.jpeg)

![](_page_27_Picture_0.jpeg)

## Example: FileMoniker, CVE-2018-0950

![](_page_27_Picture_2.jpeg)

**Will Dormann** @wdormann

**Follow**  $\checkmark$ 

#### Combine with an SMB vulnerability, and you've got some real fun.

![](_page_27_Picture_6.jpeg)

![](_page_27_Picture_7.jpeg)

#### **Will Dormann** @wdormann

**Follow** 

 $\checkmark$ 

Combine with an SMB vulnerability, and you've got some real fun.

![](_page_27_Picture_11.jpeg)

![](_page_28_Picture_0.jpeg)

## More with the FileMoniker

• Ever looked at CFileMoniker::RestoreShellLink in Ole32?

> NT VERIFY(S OK == m\_pShellLink->QueryInterface(IID IPersistStream,  $(void**)\&pps))$ ;

```
memset(&li0, 0, sizeof(li0));
NT VERIFY(S OK == pstm->Seek(li0, STREAM SEEK SET, &uli));
NT ASSERT(uli.LowPart == 0 && uli.HighPart == 0);
```

```
if (S OK != (hr=pps->Load(pstm)))
```
- FileMonikers support .LNK shortcuts:
	- CVE-2018-0825, integer overflow in StructuredQuery
	- Load dlls with CVE-2017-8464?

(e24.e34): Access violation - code c0000005 (first/second chance eax=56eb9000 ebx=56eb6fe4 ecx=0000013a edx=0000013a esi= eip=777531ce esp=0055cb40 ebp=0055cb68 iopl=0 nv up ei pl n cs=0023 ss=002b ds=002b es=002b fs=0053 qs=002b efl=00010 ucrtbase!memcpy+0x4e: 777531ce f3a4 rep movs byte ptr es: [edi], byte ptr [esi]  $0:000$  kc  $\boldsymbol{\#}$ 00 ucrtbase!memcpy 01 combase!CMemStm::Read 02 SHCore!IStream\_Read 03 StructuredQuery!StructuredQuery1::ReadPWSTR 04 StructuredQuery!StructuredQuery1::ReadPROPVARIANT 05 StructuredQuery!StructuredQuery1::LeafCondition::Load 06 StructuredQuery!SQ\_IUnknown\_LoadKnownImplFromStream 07 StructuredQuery!LoadConditionFromStream 24 windows\_storage!CShellLink::Load 25 ole32!CFileMoniker::RestoreShellLink 26 ole32!CFileMoniker::EnableTracking 27 ole32!CTrackingFileMoniker::EnableTracking 28 ole32!CTrackingCompositeMoniker::EnableTracking 29 ole32!CDefLink::EnableTracking 2a ole32!CDefLink::Load 2b ole32!wCreateObject 2c ole32!OleLoadWithoutBinding 2d ole32!OleLoad

![](_page_29_Picture_0.jpeg)

• The objref moniker allows unmarshalling arbitrary objects on the IUnknown interface:

```
STDMETHODIMP CObjrefMoniker::Load(IStream *pStream)
\boxminus {
     HRESULT hr:
              cbRead:
     ULONG
     mnkDebugOut((DEB_ITRACE, "CObjrefMoniker::Load(%p,%p)\n", this, pStream));
      if (!pStream)
          return E INVALIDARG;
     // Unmarshal the object we're wrapping
      return CoUnmarshalInterface(pStream, IID_IUnknown,(LPVOID *) &m_pUnk);
```
![](_page_29_Picture_3.jpeg)

![](_page_30_Picture_0.jpeg)

## OBJREF - Building the exploit chain

• Still far from calc:

![](_page_30_Figure_3.jpeg)

# Multiple bugs fixed in this attack

- Restrict the objects loaded by msvidctl.dll
	- CVE-2016-0142, CVE-2016-7248, CVE-2018-0881
- Prevent the objref and XML Feed Moniker objects from loading in Office via the COM Activation filter
- Do not load OLE objects in the pane
	- CVE-2018-0950
- Fix another VBScript bug
	- And block VBScript as well in the Activation Filter (recent Office branches only)
- Restrict objects loaded by DiagnosticsHub.StandardCollector service
	- CVE-2018-0824
	- How is this related at all?

![](_page_31_Picture_11.jpeg)

![](_page_32_Picture_0.jpeg)

### From the preview pane to system

![](_page_32_Picture_2.jpeg)

- This issue does not only apply to Office, COM marshalling is extensively used by the system
- The attack surface is quite large:
	- VARIANTs
	- SAFEARRAYs
- We just need to find a system COM with a method that accepts such argument

![](_page_33_Picture_0.jpeg)

### SafeArrays are generic

- They can contain bytes, integers, strings, all sorts of objects:
- Including VT\_UNKNOWN objects
- Look at the logic in LPSAFEARRAY Unmarshal
	- We can quickly reach another CoUnmarshalInterface
	- And replay the attack

 $0:010$  kc 07 msvidctl!CComponentTypes::Load 08 msvidctl!IMarshalBvValueImpl<CComponents>::UnmarshalInterface 09 combase!CustomUnmarshalInterface 0a combase! CoUnmarshalInterface 0b combase!CoUnmarshalInterface 0c combase!WdtpInterfacePointer UserUnmarshalWorker 0d combase!WdtpInterfacePointer UserUnmarshal 0e OLEAUT32!LPSAFEARRAY Unmarshal 0f RPCRT4!NdrpUserMarshalUnmarshall 10 RPCRT4!NdrUserMarshalUnmarshall 11 RPCRT4!NdrTypeUnmarshall 12 RPCRT4!NdrpServerUnMarshal 13 RPCRT4!NdrStubCall2 14 RPCRT4!NdrStubCall3

typedef enum tagVARENUM VT EMPTY = 0x0000,  $VT NULL = 0x0001,$  $VT I2 = 0x0002,$  $VT I4 = 0x0003$ ,  $VT R4 = 0x0004,$  $VT$  R8 =  $0x0005$ ,  $VT CY = 0x0006$ , VT DATE = 0x0007,  $VT$  BSTR =  $0x0008$ , VT DISPATCH = 0x0009,  $VT$  ERROR = 0x000A,  $VT$  BOOL =  $0x000B$ , VT VARIANT = 0x000C, VT UNKNOWN = 0x000D,  $VT$  DECIMAL = 0x000E,  $VT I1 = 0x0010,$  $VT$   $UI = 0x0011$ ,  $VT$   $UI2 = 0x0012$ ,  $VT$  UI4 =  $0x0013$ ,  $VT$  I8 =  $0x0014$ ,  $VT$   $UI8 = 0x0015$ ,  $VT$   $INT = 0x0016$ ,  $VT$  UINT =  $0x0017$ ,  $VT$  VOID =  $0x0018$ , VT\_HRESULT =  $0x0019$ ,  $VT$  PTR =  $0x001A$ , VT SAFEARRAY = 0x001B, VT CARRAY =  $0 \times 001C$ ,

![](_page_34_Picture_0.jpeg)

...

## Ex: Diagnostics Hub Standard Collector Service

namespace Microsoft

![](_page_34_Figure_3.jpeg)

HRESULT STDMETHODCALLTYPE GetGraphDataUpdates(

/\* [in] \*/ RPC in REFGUID agentId,

RPC in SAFEARRAY \* counterIdAsBstrs, /\* [in] \*/

/\* [retval][out] \*/ RPC out struct GraphDataUpdates \*result);

• Just calling GetGraphDataUpdates is enough to trigger the chain

![](_page_35_Picture_1.jpeg)

![](_page_36_Picture_0.jpeg)

# Attacking Exchange with Ms

![](_page_37_Picture_0.jpeg)

## Attacking Exchange with emails

- Where to start?
	- ShadowBrokers' EnglishmansDentist targeting Exchange 2003
	- Voicemail Transcription RCE via .NET deserialization ([CVE-2018-8302,](https://cve.mitre.org/cgi-bin/cvename.cgi?name=CVE-2018-8302) not an email scenario)
- Various attack scenarios:
	- Are we already authenticated?
	- Are we playing with memory corruptions? Replaying tokens? Web issues?
- Is everything handled by managed code?
	- Looking at Exchange Onprem gives a good idea of what's running
	- exRPC32.dll, what's that?
- Some tools:
	- MFCMapi

![](_page_38_Picture_0.jpeg)

# E S MFCMapi, your best friend

#### ... Inbox: FW: smime

![](_page_38_Picture_14.jpeg)

![](_page_39_Picture_0.jpeg)

## exRPC and MAPI properties

- Loaded by MSExchangeDelivery.exe
- Several functions parse properties found in TNEF emails:
	- A property has a pid and a type:
		- PT\_STRING8
		- PT\_INT
		- PT\_BINARY…
- Is there any bug left?

```
case PROP ID (ptagPostReplyFolderEntries) :
   ec = EcMakeFidlFromFEL(pmsgobj,
        &pprv[iprv],
        SpprvRpc[iprvRpc], (PV)pprvRpc);
    if (ec)ecProblem = ecComputed;goto Problem;
```

```
switch (pid)
default:if (piprv)
        piprv[iprvRpc] = iprv;pprvRpc[iprvRpc++] = pprv[iprv];break;
case PROP ID (ptagSubject) :
    if (PROP TYPE (ptag) == PT STRING8)
    else if (PROP TYPE(ptag) == PT UNICODE)
    else
        ecProblem = ecPropType;goto Problem;
    break;
```
![](_page_40_Picture_0.jpeg)

### EcParseEntryId

- Called for pid ptagConflictEntryId, only accepts a byte array
- No checks on the property type
- Supported variants are stored on 0x18 bytes on 64-bit loc 180097D20: rdx, [rsi+10h] mov
	- Scalars at offset +8
	- Pointers at +0x10
- Probably a DoS at worst

; lpEntryID ecx, [rsi+8] : cbEntryID mov xor edi, edi eax, eax xor [rsp+180h+ppguid], rdi ; ppguid mov [rsp+180h+ppbSvrEID], rdi ; pwSeq mov  $[rbp+80h+var_88]$ , rax mov [rbp+80h+Dst], eax mov [rbp+80h+var\_AC], ax mov [rbp+80h+var A0], rax mov [rbp+80h+var 98], eax mov mov  $[rbp+80h+var_94]$ , ax lea rax, [rsp+180h+pfWacky] r9, [rsp+180h+pfMessage] ; pfMessage lea r8, [rsp+180h+pfLongTerm] ; pfLongTerm lea [rsp+180h+pcSvrEID], rdi ; peit mov [rsp+180h+pfLongTerm], edi mov [rsp+180h+pfMessage], edi mov [rsp+180h+peidinfo], rax ; pfWacky mov [rsp+180h+pfWacky], edi mov [rbp+80h+ppltidFolder], rdi mov [rbp+80h+ppltidMessage], rdi mov [rbp+80h+Src], rdi mov [rbp+80h+var A8], rdi mov ?EcParseEntryId@@YAJKPEAUENTRYID@@PEAH11PEAG2PEAPEAU\_GUID@@@Z call

#### case PROP ID(ptagConflictEntryId):

- $fLongTerm = fFalse;$ **BOOL**
- $fMessage = fFalse$ **BOOL**
- $fWacky = fFalse;$ **BOOL**
- \*pltidFolder = NULL; **LTID**
- $*$ pltidMessage = NULL; **LTID**
- gidFolder =  $\{ 0 \}$ ; GID
- gidMessage =  $\{ 0 \}$ ; GID

#### // Do a quick parse to verify entryId is what we expect

```
ec = LOGONOBJ::EcParseEntryId(
    pprv[iprv].Value.bin.cb,
    (ENTRYID *)pprv[iprv].Value.bin.lpb,
    &fLongTerm,
    &fMessage,
    &fWacky,
    NULL,
    NULL,
   NULL);
if (ec)ecProblem = ec;goto Problem;
```
![](_page_41_Picture_0.jpeg)

## EcMakeFidlFromFEL

- Called for pid PostReplyFolderEntries, only accepts a byte array
- A loop where data is read and partially written in the original buffer
- No bound check

![](_page_41_Picture_90.jpeg)

![](_page_41_Picture_6.jpeg)

商店

inz

loc 180097349:

dword ptr [rdi], 2Eh

eax, 7FFFh

loc 180097473

- We can alter one bit OOB in the last entry
	- And  $[rdi+18h]$ , ax with ax = 7FFFh
	- So what do you think I did?
		- Nothing, was too hard  $\odot$

![](_page_41_Picture_11.jpeg)

![](_page_42_Picture_0.jpeg)

- Are these issues exploitable? Very unlikely, but proves the concept
- Other issues found, essentially type confusions
	- These are likely exploitable after authentication, DoS otherwise
- Found also some issues affecting the .NET binaries
	- Null pointers leading to temporary DoS
- Uninitialized memory while parsing rules
	- PR\_EXTENDED\_RULE\_ACTIONS
	- Likely exploitable but would need an infoleak first
- Other interesting components to look at, think OWA too **What else can YOU find?**

![](_page_42_Picture_10.jpeg)

## References

- [https://www.fireeye.com/blog/threat-research/2015/09/attack\\_exploitingmi.html](https://www.fireeye.com/blog/threat-research/2015/09/attack_exploitingmi.html)
- [https://news.softpedia.com/news/badwinmail-microsoft-outlook-bug-can-give-attackers-control-over-pcs-](https://news.softpedia.com/news/badwinmail-microsoft-outlook-bug-can-give-attackers-control-over-pcs-497795.shtml)497795.shtml
- [https://insights.sei.cmu.edu/cert/2018/04/automatically-stealing-password-hashes-with-microsoft-outlook-and](https://insights.sei.cmu.edu/cert/2018/04/automatically-stealing-password-hashes-with-microsoft-outlook-and-ole.html)ole.html
- https://cansecwest.com/slides/2016/CSW2016 Li-Xu BadWinmail and EmailSecurityOutlook final.pdf
- [https://docs.microsoft.com/en-us/openspecs/windows\\_protocols/ms-oaut/3fe7db9f-5803-4dc4-9d14-](https://docs.microsoft.com/en-us/openspecs/windows_protocols/ms-oaut/3fe7db9f-5803-4dc4-9d14-5425d3f5461f) 5425d3f5461f
- [https://docs.microsoft.com/en-us/openspecs/exchange\\_server\\_protocols/ms-oxtnef/1f0544d7-30b7-4194-b58f](https://docs.microsoft.com/en-us/openspecs/exchange_server_protocols/ms-oxtnef/1f0544d7-30b7-4194-b58f-adc82f3763bb)adc82f3763bb
- <https://github.com/stephenegriffin/mfcmapi>
- <https://blogs.technet.microsoft.com/srd/2017/07/20/englishmansdentist-exploit-analysis/>
- [https://www.thezdi.com/blog/2018/8/14/voicemail-vandalism-getting-remote-code-execution-on-microsoft](https://www.thezdi.com/blog/2018/8/14/voicemail-vandalism-getting-remote-code-execution-on-microsoft-exchange-server)exchange-server
- <https://docs.microsoft.com/en-us/dotnet/api/microsoft.office.interop.outlook?view=outlook-pia>
- CVE-2017-8506, demo on slide3

## Thanks all!  $@n_j$ oly

![](_page_44_Picture_1.jpeg)